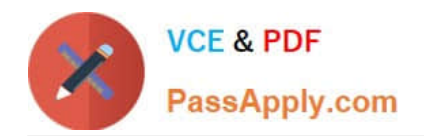

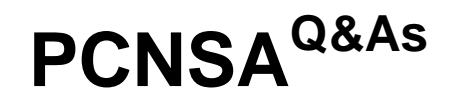

Palo Alto Networks Certified Network Security Administrator (PAN-OS 10.0)

# **Pass Palo Alto Networks PCNSA Exam with 100% Guarantee**

Free Download Real Questions & Answers **PDF** and **VCE** file from:

**https://www.passapply.com/pcnsa.html**

100% Passing Guarantee 100% Money Back Assurance

Following Questions and Answers are all new published by Palo Alto Networks Official Exam Center

**C** Instant Download After Purchase

**83 100% Money Back Guarantee** 

365 Days Free Update

800,000+ Satisfied Customers  $\epsilon$ <sup>o</sup>

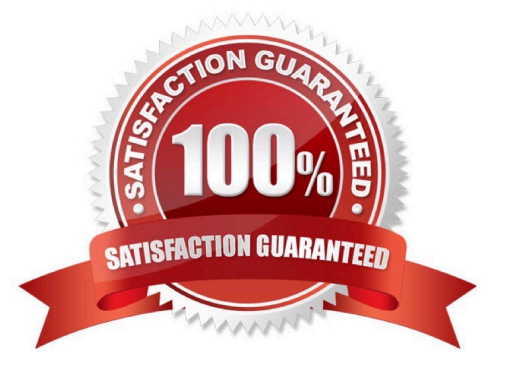

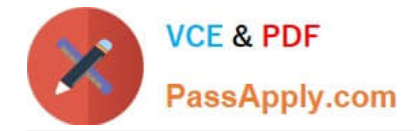

### **QUESTION 1**

What are two differences between an application group and an application filter? (Choose two.)

A. Application groups enable access to sanctioned applications explicitly, while application filters enable access to sanctioned applications implicitly.

B. Application groups are static, while application filters are dynamic.

C. Application groups dynamically group applications based on attributes, while application filters contain applications that are statically grouped.

D. Application groups can be added to application filters, while application filters cannot be added to application groups.

Correct Answer: AB

## **QUESTION 2**

Which order of steps is the correct way to create a static route?

A. 1) Enter the route and netmask 2) Specify the outgoing interface for packets to use to go to the next hop 3) Enter the IP address for the specific next hop 4) Add an IPv4 or IPv6 route by name

B. 1) Enter the IP address for the specific next hop 2) Add an IPv4 or IPv6 route by name 3) Enter the route and netmask 4) Specify the outgoing interface for packets to use to go to the next hop

C. 1) Enter the route and netmask 2) Enter the IP address for the specific next hop 3) Specify the outgoing interface for packets to use to go to the next hop 4) Add an IPv4 or IPv6 route by name

D. 1) Enter the IP address for the specific next hop 2) Enter the route and netmask 3) Add an IPv4 or IPv6 route by name 4) Specify the outgoing interface for packets to use to go to the next hop

Correct Answer: C

Reference: https://docs.paloaltonetworks.com/pan-os/10-2/pan-os-networking-admin/advanced-routing/create-a-staticroute

#### **QUESTION 3**

The firewall sends employees an application block page when they try to access Youtube. Which Security policy rule is blocking the youtube application?

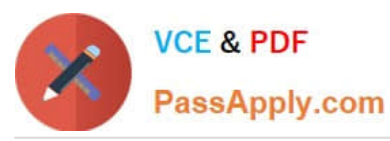

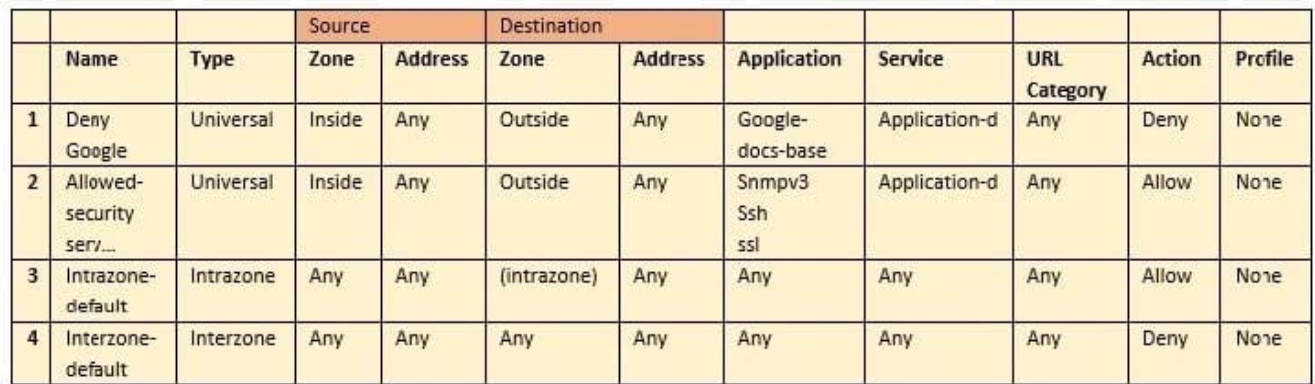

- A. intrazone-default
- B. Deny Google
- C. allowed-security services
- D. interzone-default

Correct Answer: D

## **QUESTION 4**

Which three types of entries can be excluded from an external dynamic list? (Choose three.)

- A. IP addresses
- B. Applications
- C. User-ID
- D. Domains
- E. URLs
- Correct Answer: ADE

Reference: https://docs.servicenow.com/en-US/bundle/utah-security-management/page/product/secops-integrationpaloalto-ngfw/reference/paloalto\_supported\_edls.html

## **QUESTION 5**

Which situation is recorded as a system log?

- A. A connection with an authentication server has been dropped.
- B. A file that has been analyzed is potentially dangerous for the system.
- C. An attempt to access a spoofed website has been blocked.

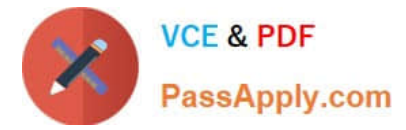

D. A new asset has been discovered on the network.

Correct Answer: A

[PCNSA VCE Dumps](https://www.passapply.com/pcnsa.html) **[PCNSA Exam Questions](https://www.passapply.com/pcnsa.html)** [PCNSA Braindumps](https://www.passapply.com/pcnsa.html)